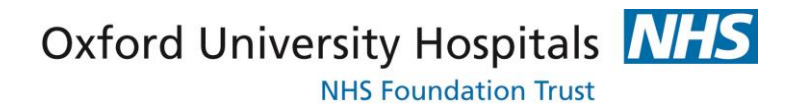

#### *New eVTE Risk Assessment Reference Guide for adult medical and surgical patients*

The electronic venous thromboembolism (eVTE) risk assessment form for adult medical and surgical inpatients has been upgraded (December 2016). Please note, there is a separate maternity eVTE risk assessment form for patients who are in 'pregnancy and the puerperium'.

The eVTE risk assessment takes the prescriber through risk factors for both thrombosis and bleeding, and contraindications to anti-embolism stockings if appropriate. Based on the answers, it gives a recommendation for thromboprophylaxis: such as to prescribe low molecular weight heparin (LMWH) or mechanical measures (anti-embolism stockings, AES, or intermittent pneumatic compression boots, IPC). The key feature of the new version of the eVTE risk assessment is that it will 'link' the recommended outcome of the eVTE risk assessment to e-prescribing. This should make documentation of the eVTE risk assessment more relevant, and make prescription and documentation easier.

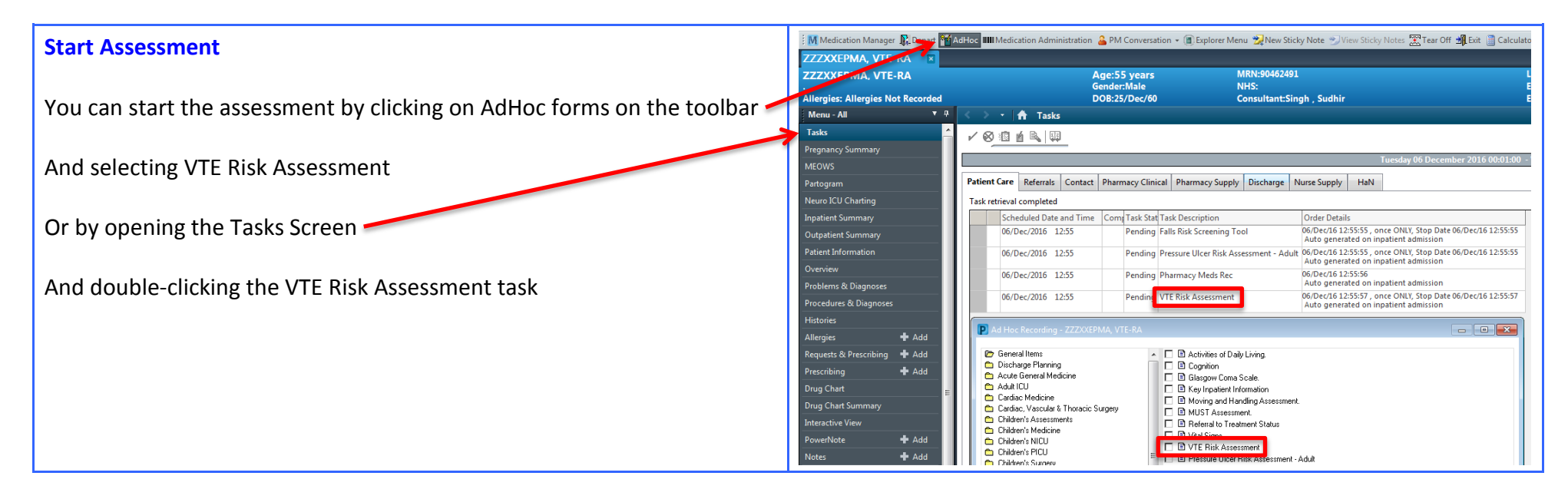

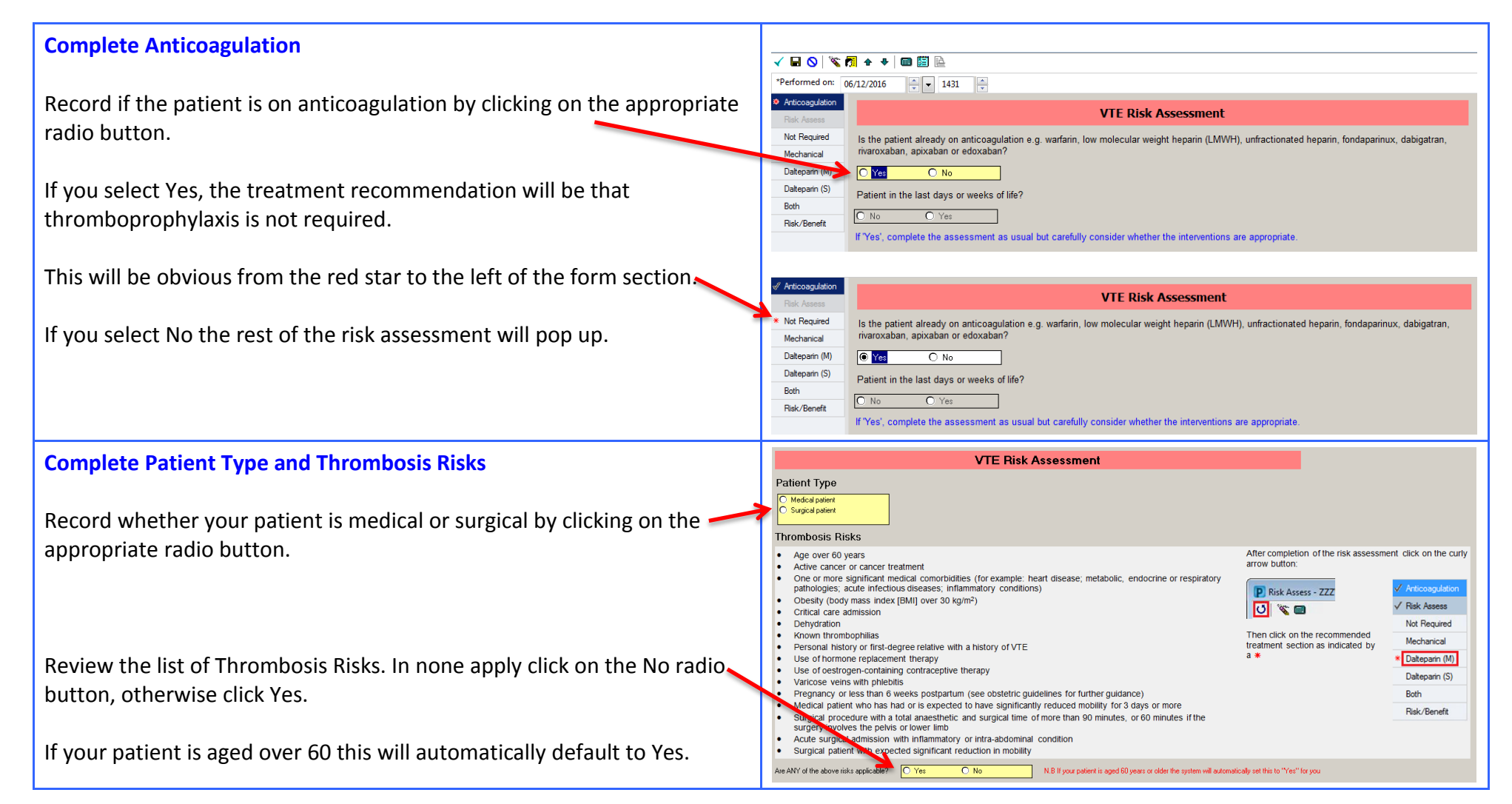

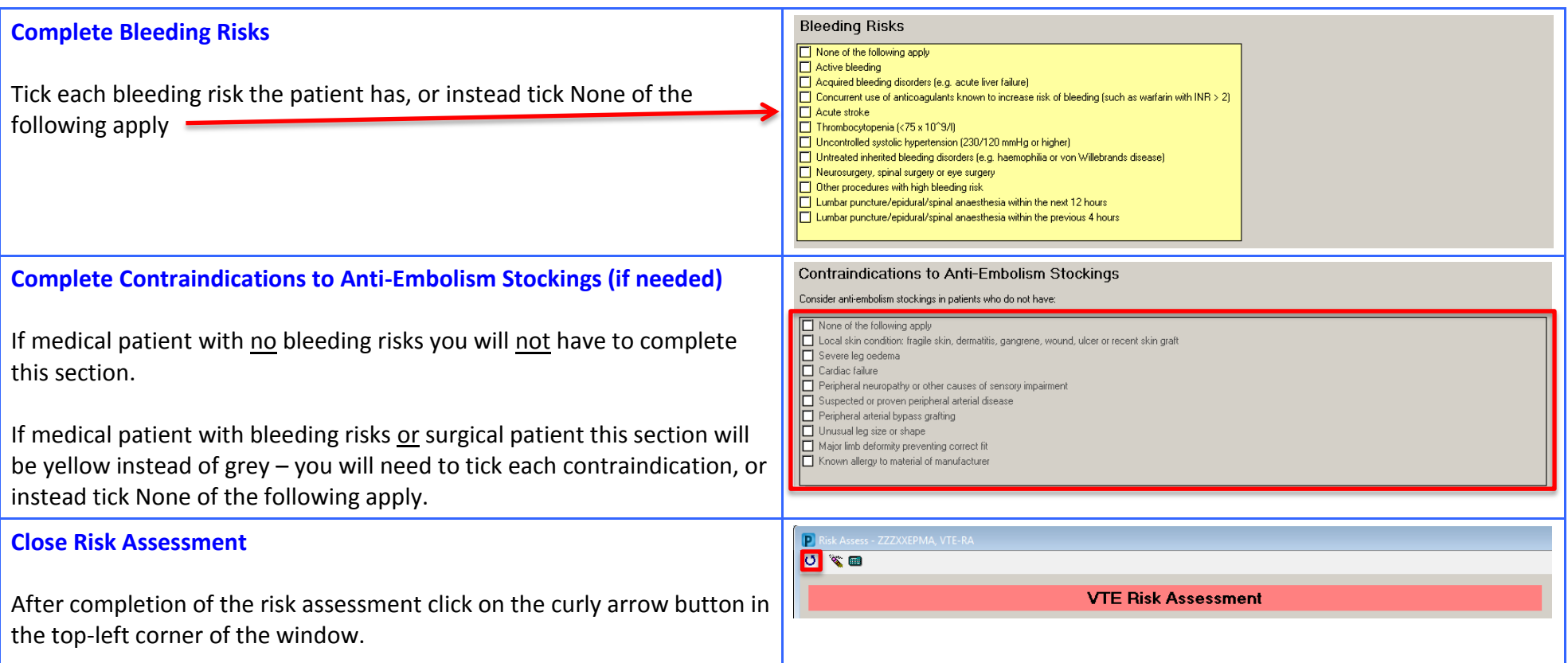

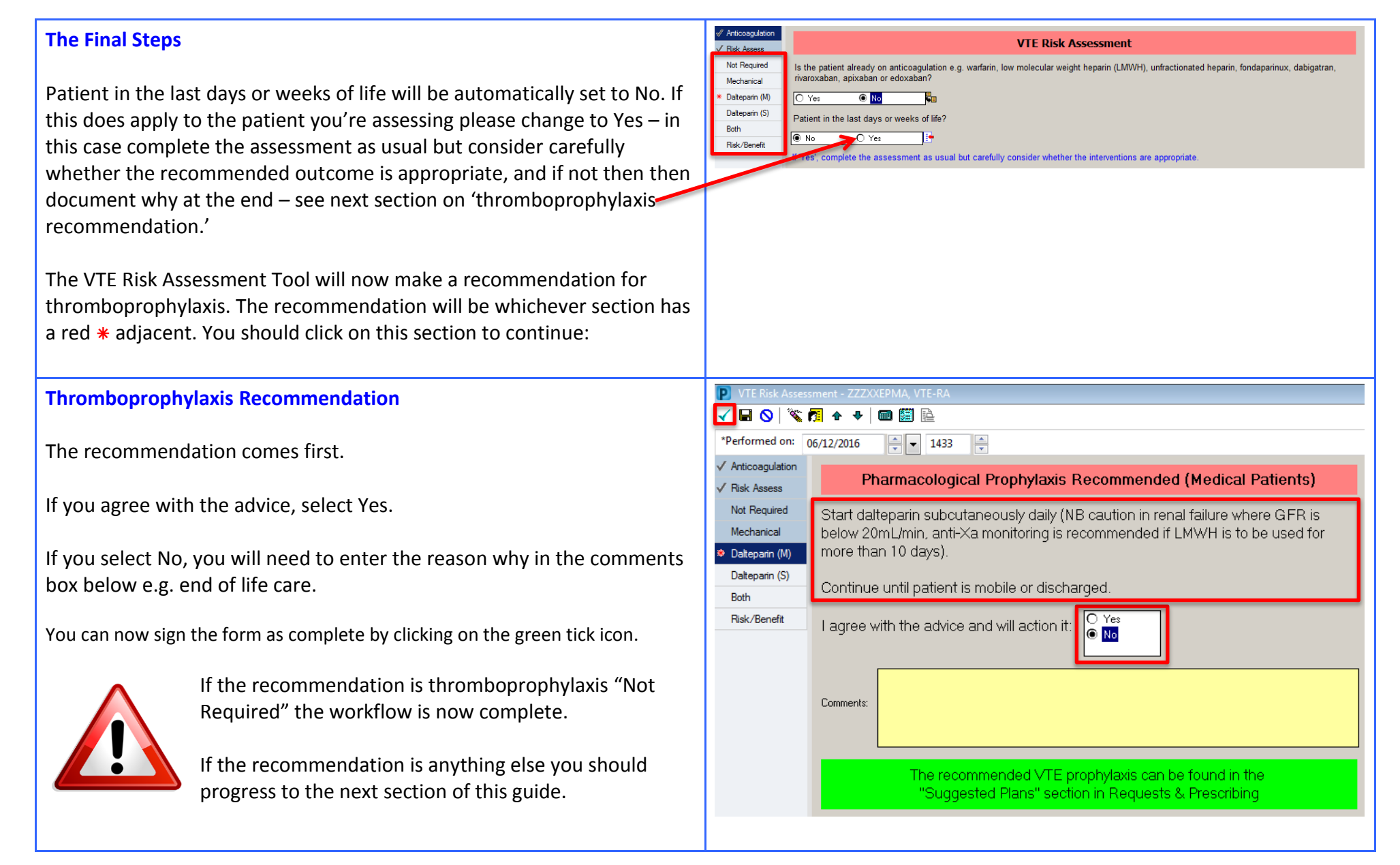

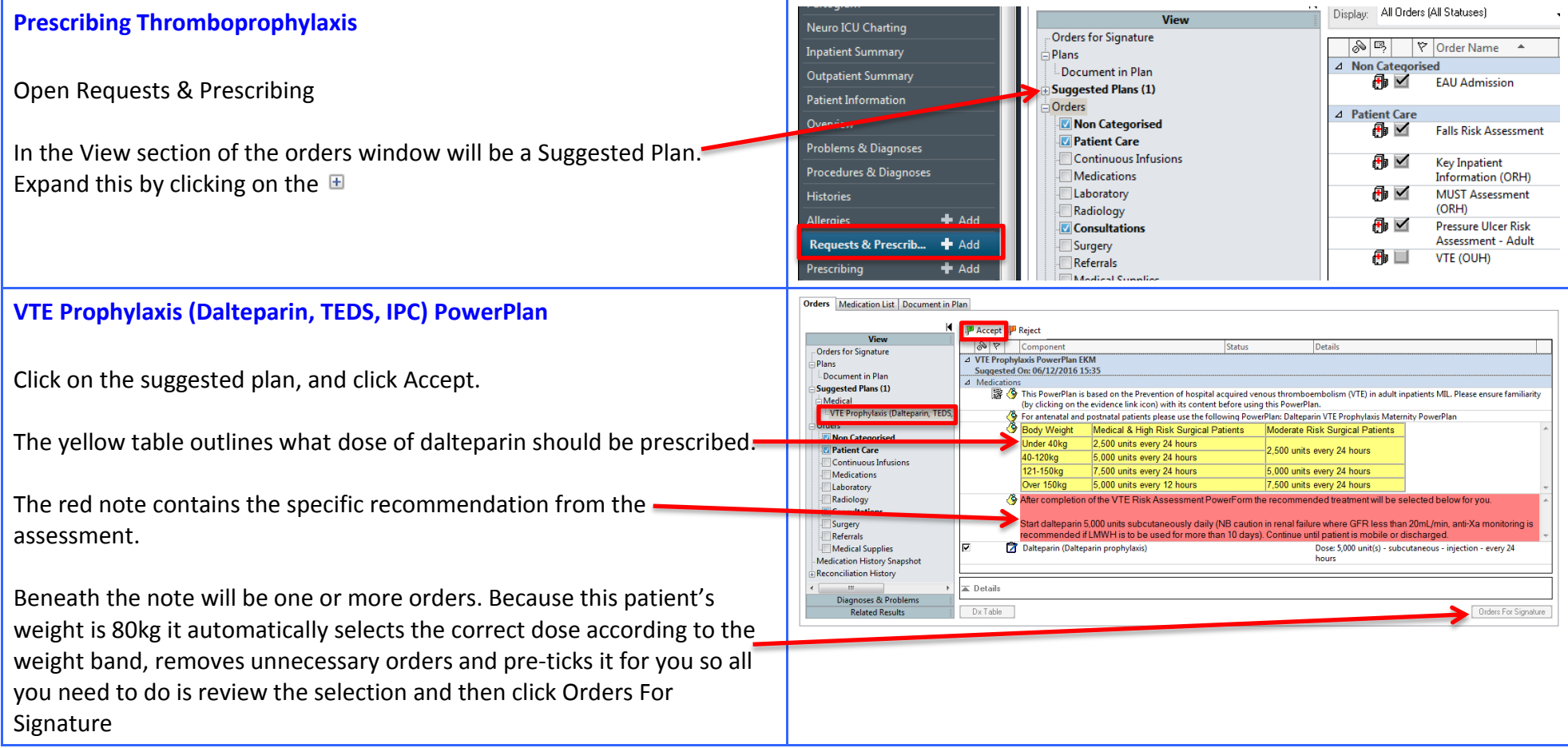

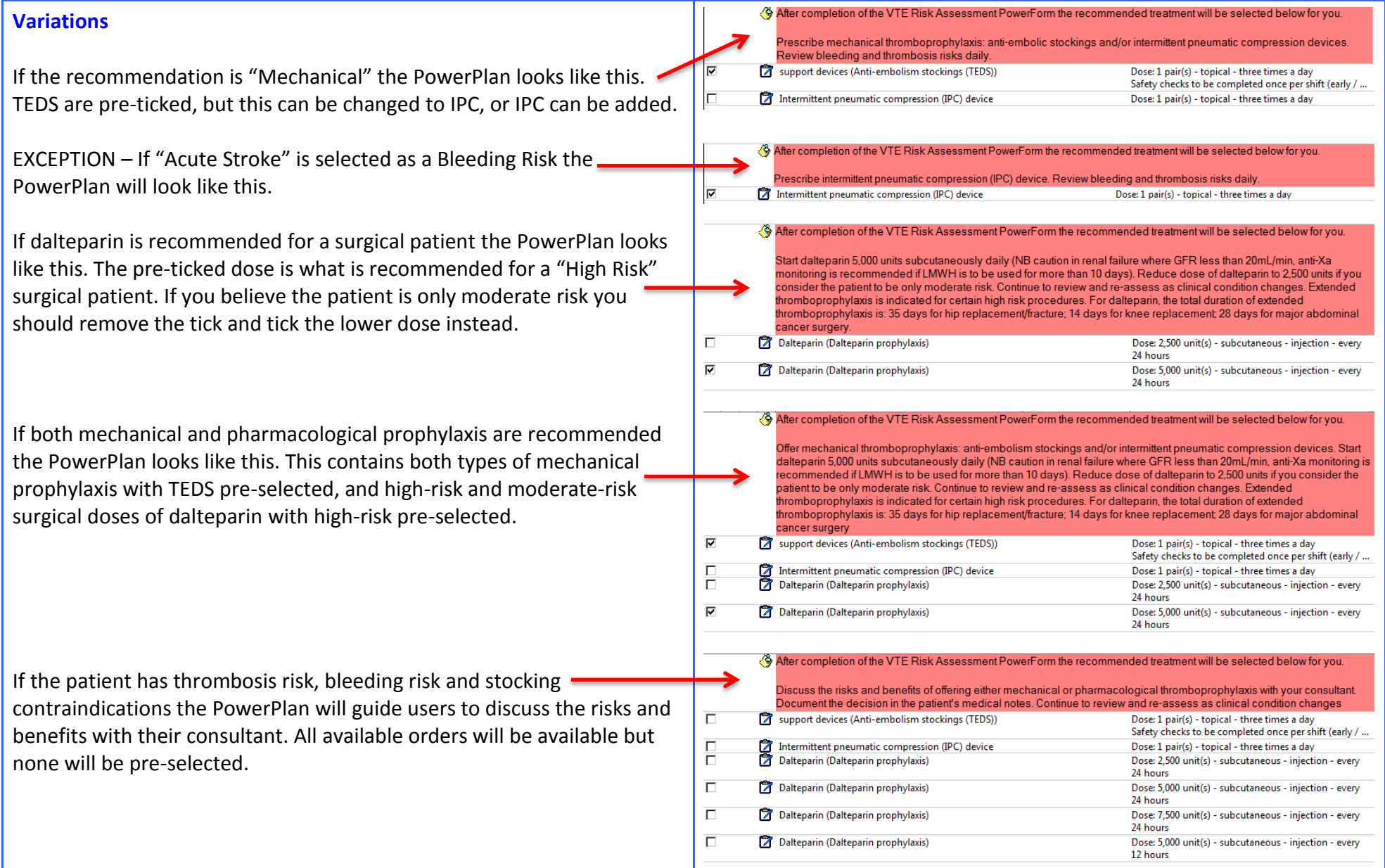

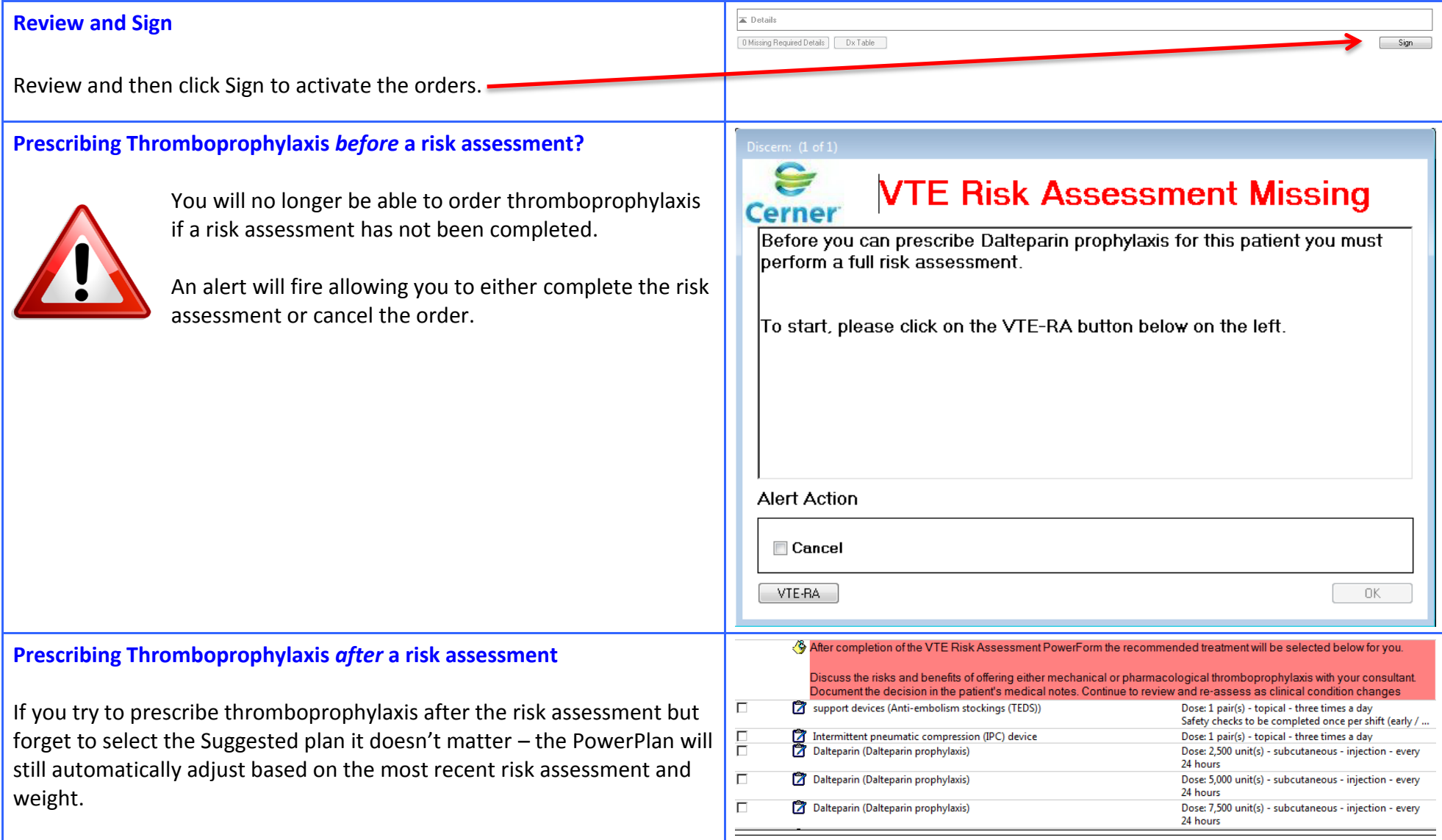